## Задание на 14.11.2023 по МДК0401

## Это вам на две пары, то есть на сегодня.

1. Определение состава

Суммируем общий запас по сортиментным таблицам для всех пород.  $M_{06\mu}$  = M1+M2+ M3 Затем определяем коэффициенты состава с точностью до десятых  $k = (M1/M_{\text{ofm}}) \times 10$  $K2 = (M2/M_{\odot}$   $) \times 10$  $k3 = 10 - (k1 + k2)$ 

Всего коэффициентов должно быть 10, поэтому последнее действие отличается от предидущих.

2. Определение относительной полноты

По формуле P =  $\Sigma$ g<sub>1.3</sub> дан. /  $\Sigma$ g<sub>1.3</sub> нормальная

Данная - это сумма площадей сечения на га из бланка, а нормальная - это сумма площадей сечения из стандартной таблицы полнот и запасов по той же породе при той же средней высоте при полноте 1.0 (нижняя цифра)

Например по сосне со средней высотой 21.8м и суммой площадей сечения 6. 8436 м2/га

Высоту округляем до целых 22м.

По таблице сосны смотрим последнюю колонку нижнюю цифру.

$$
P = 6.8436 / 36.1 = 0.19
$$

Точность определения полноты до сотых. Таблица прилагается. Так определяем полноту по каждой породе.

Затем определяем общую полноту суммированием полнот по всем породам (элементам древостоя)

 $\boxed{4}$ 

 $\mathbf{C}$  $\mathbf{T}$ 

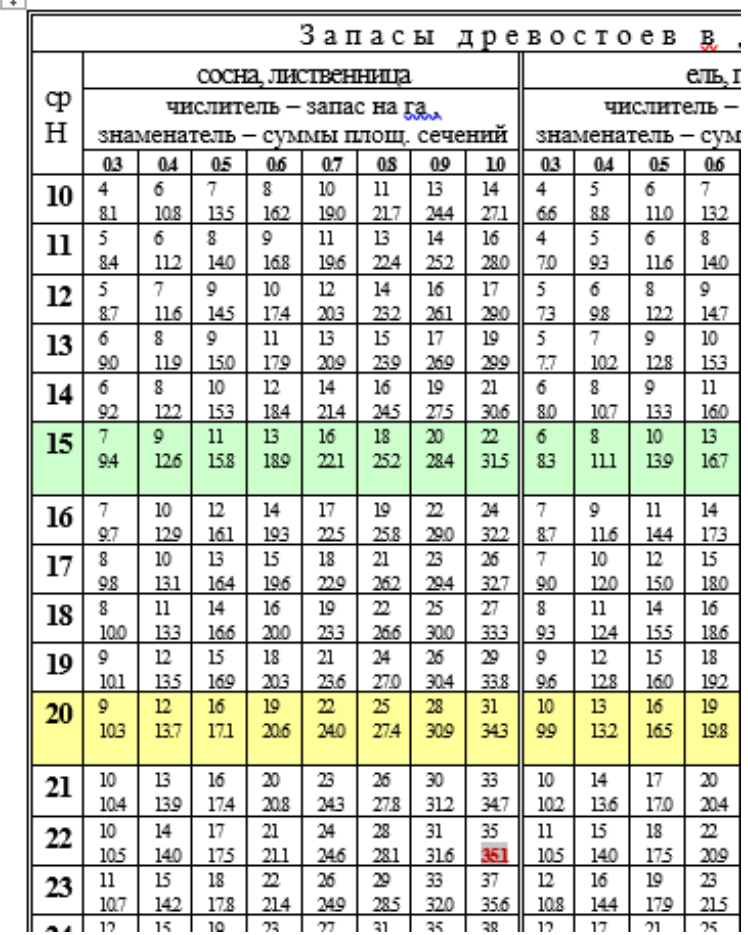

#### *Устройство и использование стандартной таблицы:*

*стандартная таблица полнот и запасов предназначена для быстрого определения сумм площадей сечения и запасов древостоев. Для каждой лесообразующей породы имеется своя таблица. Вертикальный левый столбик – средняя высота древостоя в метрах, горизонтальный верхний столбик – полнота в относительных единицах. На пересечении высоты и полноты имеется по две цифры: верхняя- это запас древостоя в десятках кубических метров на га, нижняя- это сумма площадей сечения древостоя в метрах квадратных на га при определенных показателях высоты и полноты. С ее помощью так же определяется относительная полнота древостоя при известной сумме площадей сечения и средней высоте делением конкретной суммы площадей сечения на нормальную. Нормальной суммой площадей сечения считается значение при относительной полноте 1.0 и средней высоте равной высоте древостоя (последний столбик, нижнее число по строке соответствующей средней высоты) Все как в примере.*

3. Запас по стандартной таблице определяем один раз для всех пород по таблице преобладающей породы по средневзвешенной высоте (средней высоте яруса)

hср.в = (h1 х к1 + h2 х к2 + h3 х к3) /10 до целых

h1,2,3 – средние высоты по породам до десятых из бланка,

к1,2,3 – коэффициенты состава этих пород, определенные ранее до десятых.

По стандартной таблице преобладающей породы опускаемся на средневзвешанную высоту и следуем до столика с общей относительной полнотой яруса ( Робщ.), округленной до десятых. Верхнее число – запас всего древостоя в десятках кубометров на га, поэтому приписываем к нему 0. Например 25 в таблице будет 250 м3/га.

4. Бонитет по таблице Орлова.

Определяем один раз для всего насаждения в целом по среднему возрасту и средней высоте преобладающей породы. Если у вас район 4а, а преобладает береза или осина, то происхождение вегетативное. Во всех остальных случаях семенное. Таблица прилагается.

5. Процент содержания деловой древесины. % = М дел. /М общ. х 100 , до десятых Определяем отдельно для каждой породы.

# Например

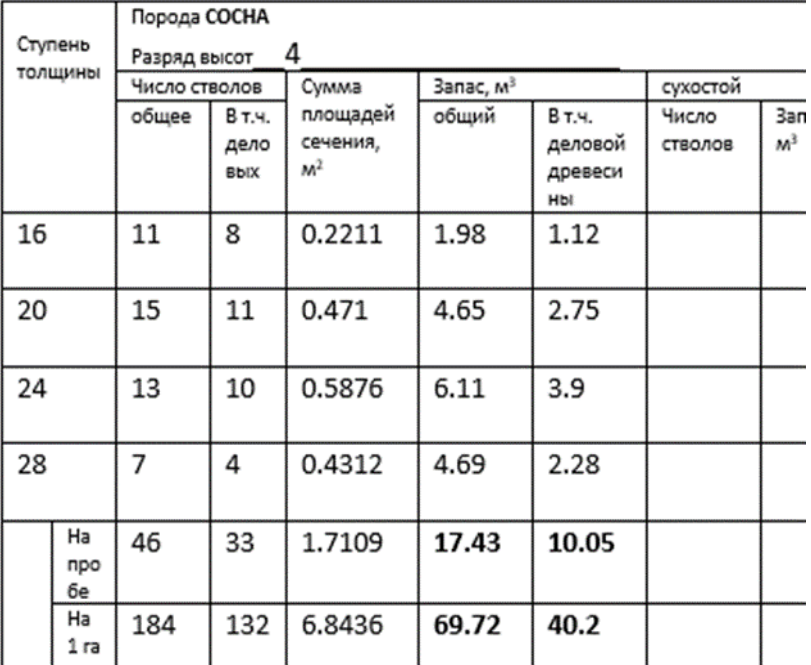

### ПОЛЕКАМЕРАЛЬНАЯ ОБРАБОТКА РА

 $% = 40.2 / 69.72 \times 100 = 57.7 %$ 

И так по каждой породе.

6. После определения всех показателей выносим их на обложку. Это должно выглядеть так.

#### КАРТОЧКА ТРЕНИРОВОЧНОЙ ПРОБНОЙ ПЛОЩАДИ № 5

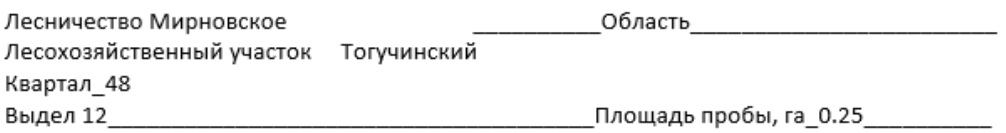

#### ТАКСАЦИОННАЯ ХАРАКТЕРИСТИКА (в переводе на 1 га) (вычисленная)

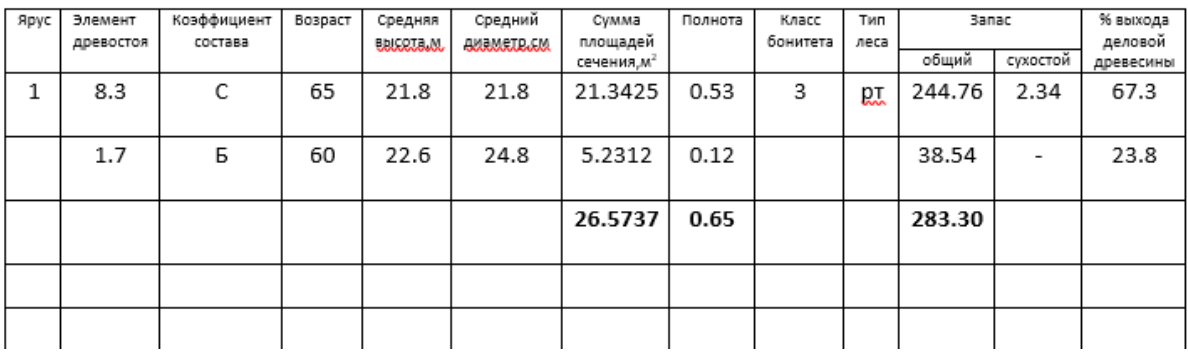

По сумме площадей сечения, относительной полноте и запасу подсчитываем итоги и записываем ниже. Породы вписываются в порядке увеличения запаса. Запас вписывается тот, который по сортиментным таблицам.

Как только все это сделали, работа готова. После окончания дистанта работу нужно будет распечатать со всеми расчетами и сдать мне на проверку. Пока присылайте фото. Далее будет зачет по этой теме.